# Cheatography

#### **Start a Project**

*\$ django-admin.py startproject tango\_my\_django*

#### **Add a static content folder (Javascript/CSS)**

```
$ mkdir -p tango_my_django/static/css
$ mkdir -p tango_my_django/static/js
tango_my_django/tango_my_django/settings.py
STATIC_PATH = os.path.join(PROJECT_PATH,'static')
STATIC_URL = '/static/'
STATICFILES_DIRS = (
   STATIC_PATH,
```
)

#### **Add a Templates Folder**

```
$ mkdir -p tango_my_django/templates/rango
tango_my_django/tango_my_django/settings.py
TEMPLATE_PATH = os.path.join(PROJECT_PATH, 'templates')
TEMPLATE_DIRS = (TEMPLATE_PATH,)
```
#### **Create a Template**

```
tango_my_django/templates/rango/index.html
<!DOCTYPE html>
{% load static %}
<h+ml><head>
     ....
```
#### **Start a App**

*\$ tango\_my\_django/manage.py startapp tango\_my\_django/rango*

#### **Add App to Project**

```
tango_my_django/settings.py
```
INSTALLED\_APPS =  $($  ..., ..., 'rango', )

#### **Route from Project to App**

## *tango\_my\_django/tango\_my\_django/urls.py*

# Include tango\_my\_django/rango/urls.py

```
urlpatterns = patterns('', url(r'^mainApp/', include('mainApp.urls')),)
```
By **James C** (kizzlebot) [cheatography.com/kizzlebot/](http://www.cheatography.com/kizzlebot/) [kizzlebot.github.io](http://kizzlebot.github.io)

Published 30th June, 2014. Last updated 30th June, 2014. Page 1 of 2.

Sponsored by **Readability-Score.com** Measure your website readability! <https://readability-score.com>

# Cheatography

# Django Basics Cheat Sheet by James C [\(kizzlebot\)](http://www.cheatography.com/kizzlebot/) via [cheatography.com/19227/cs/2278/](http://www.cheatography.com/kizzlebot/cheat-sheets/django-basics)

## **Route from App to View**

```
tango_my_django/rango/urls.py
```
from django.conf.urls import url, patterns

from mainApp import views

urlpatterns = patterns('', url(r'^\$', views.index, name='index'),)

### **Create a view**

*tango\_my\_django/rango/views.py*

from django.conf.http import HttpResponse def index(request):

return HttpResponse("hello rango")

# **Use Template inside a View**

*tango\_my\_django/rango/views.py* from django.shortcuts import render\_to\_response from django.template import RequestContext def index(request): context = RequestContext(request) context\_dict = {'boldmessage' : 'I come from context\_dict'} return render\_to\_response('mainApp/index.html', context\_dict, context)

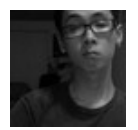

By **James C** (kizzlebot) [cheatography.com/kizzlebot/](http://www.cheatography.com/kizzlebot/) [kizzlebot.github.io](http://kizzlebot.github.io)

Published 30th June, 2014. Last updated 30th June, 2014. Page 2 of 2.

Sponsored by **Readability-Score.com** Measure your website readability! <https://readability-score.com>